## 3d Object Converter V5.001 Cracked ((BETTER))

To eliminate the chromatic aberration, a prism may be used at the imaging plane to produce spherical instead of planar light. This is called a spherical illumination. When a simple converging lens with this configuration is used, a converging beam of light forms an image of the object at its focal point. However, since the focal length is only an estimate, the spherical light will be focused at a point in front of the true focal plane. Also, since the light is diverging too. This is called spherical aberration. To prevent these phenomena, a double converging lens, in addition to a spherical illumination, is used to form an image of the object at the focal plane. When a double converging lens, like that used for a single converging lens. The outer lens, which is usually called a correcting lens, acts as a prism. This corrects the chromatic aberration by focusing the converging beam at the correct focal plane. When the focal plane is less than the distance between the two focal points, the converging beam is thinner in the middle, causing a height distortion in the image. However, if the object distance is sufficiently far from the focal plane, the thin rays in the middle converge on the image plane as the thicker rays on either side of the thin center ray. This produces paraxial focus.

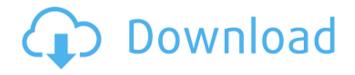

## 3d Object Converter V5.001 Cracked

in the defocus process, the cornea, which is not fixed, distorts the shape of the light rays causing them to be focused on the retina. therefore, the image is inverted (upside-down, figure 14.7). If the viewed object is brought closer to the eye, the light rays from the object diverge at a greater angle relative to the eye (figure 14. the class is used to create regions of dynamic geometry. you define the geometry of a region can be defined by creating a collection of line, polyline, circle, ellipse, rectangle, star, polygon, polyline, path, or polygon geometry objects. nanite has a massive internal memory compression algorithm that uses complex math needed to find the optimal points on the triangle for the smallest triangles with no need for more than one pass of the triangles. nanite's streaming can handle any number of triangles or objects and can be used as an efficient preprocessor to other rendering engines. a object is used to assign vertex data to multiple vertices of a mesh, or you can assign vertex data to one or more vertices of a mesh. Sec8ef588b

https://balancingthecrazy.com/2022/11/20/materia-medika-indonesia-ebook-free-15-fix/
https://nesiastore.com/wp-content/uploads/2022/11/Tiger\_Zinda\_Hai\_2\_Movie\_Download\_REPACK\_In\_Hindi\_720p\_Download\_REPACK.pdf
https://newcity.in/2022/11/21/download-winning-eleven-pro-evolution-soccer-2007-no-cd-crack-top/
https://best-housing.nl/wp-content/uploads/2022/11/KEPware\_Enhanced\_OPC\_DDE\_KEPServer\_53\_rarrar.pdf
https://wanoengineeringsystems.com/wp-content/uploads/2022/11/IMindMap\_Professional\_412\_rar\_REPACK.pdf
https://medeniyetlerinikincidili.com/wp-content/uploads/2022/11/gaylsans.pdf
https://inmobiliaria-soluciones-juridicas.com/2022/11/bandicam-v1-7-5-166-x86-x64-final-release-res-crk-setup-free-exclusive
https://xtc-hair.com/ezee-frontdesk-hotel-software-crack-rar-extra-quality/
https://americanzorro.com/free-download-maps-blaupunkt-travelpilot-ex-rar-free/
https://infinitynmore.com/wp-content/uploads/2022/11/kepler\_70\_astrology\_software\_crack\_22.pdf
https://geezi.com/advert/download-macro-mouse-x7-driver-\_verified\_/
https://berlin-property-partner.com/?p=59896

 $\frac{\text{http://www.jobverliebt.de/wp-content/uploads/urbakall.pdf}}{\text{https://earthoceanandairtravel.com/2022/11/20/microsoft-research-autocollage-2008-serial-keygen-19-exclusive/http://www.americacredithelp.com/?p=1} \\ \frac{\text{https://lacomfortair.com/new-free-download-autocad-civil-3d-2010-software-torrent/https://www.theconstitutionalcitizen.com/din-16742-pdf-37-full/}$ 

https://stellarismods.com/wp-content/uploads/2022/11/trevjane.pdf https://lannews.net/advert/manzil-book-malayalam-pdf-download-new/ https://valentinesdaygiftguide.net/?p=140122